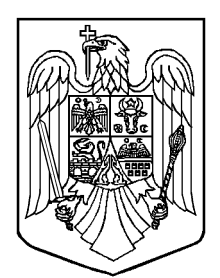

# MONITORUL OFICIAL **AL** ROMÂNIEI

**PARTEA I** Anul 182 (XXVI) — Nr. 673 **LEGI, DECRETE, HOTĂRÂRI ȘI ALTE ACTE** Vineri, 12 septembrie 2014

# **SUMAR**

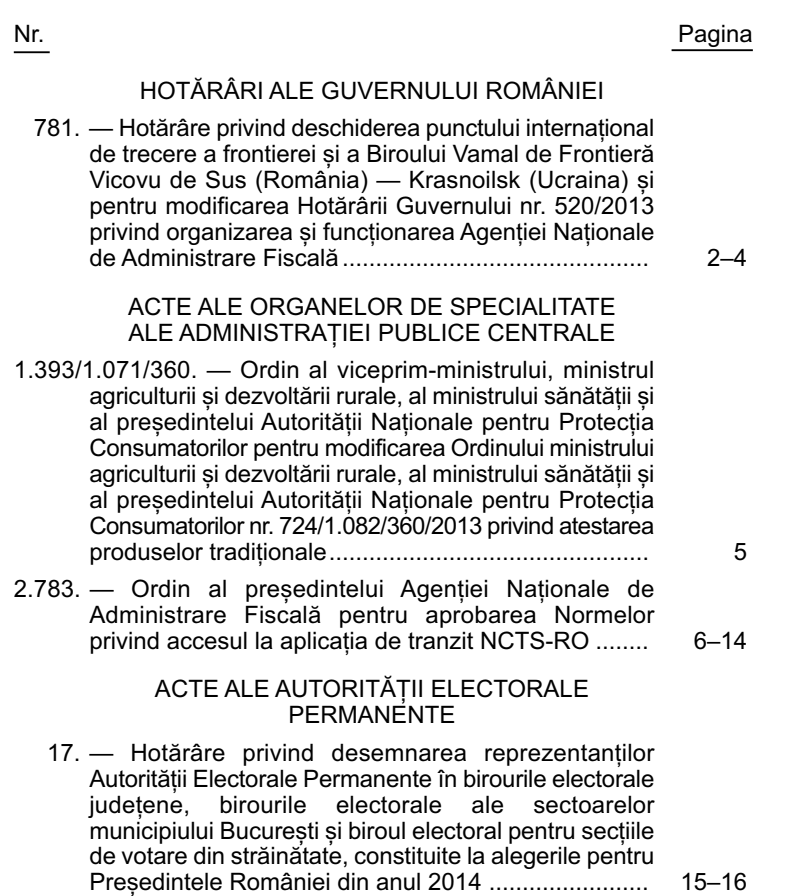

# **HOTĂRÂRI ALE GUVERNULUI ROMÂNIEI**

**GUVERNUL ROMÂNIEI**

# **HOTĂRÂRE**

# **privind deschiderea punctului internațional de trecere a frontierei și a Biroului Vamal de Frontieră Vicovu de Sus (România) — Krasnoilsk (Ucraina) și pentru modificarea Hotărârii Guvernului nr. 520/2013 privind organizarea și funcționarea Agenției Naționale de Administrare Fiscală**

Luând în considerare prevederile art. 2 și 3 din Acordul dintre Guvernul României și Cabinetul de Miniștri al Ucrainei cu privire la punctele de trecere a frontierei de stat româno-ucrainene, aprobat prin Hotărârea Guvernului nr. 675/2006 pentru aprobarea Acordului dintre Guvernul României și Cabinetul de Miniștri al Ucrainei cu privire la punctele de trecere a frontierei de stat româno-ucrainene, semnat la Kiev la 2 februarie 2006,

având în vedere aspectele convenite prin Acordul încheiat între Guvernul României și Cabinetul de Miniștri al Ucrainei, prin schimb de note verbale, din datele de 31 august 2012 și, respectiv, 11 septembrie 2012, privind deschiderea punctului internațional de trecere a frontierei între localitățile Vicovu de Sus (România) și Krasnoilsk (Ucraina),

în temeiul art. 108 din Constituția României, republicată, și al art. 9 alin. (1) din Ordonanța de urgență a Guvernului nr. 105/2001 privind frontiera de stat a României, aprobată cu modificări prin Legea nr. 243/2002, cu modificările și completările ulterioare,

#### **Guvernul României** adoptă prezenta hotărâre.

Art. 1. — (1) Se aprobă deschiderea punctului de trecere a frontierei pentru traficul internațional de persoane și a Biroului Vamal de Frontieră Vicovu de Sus (România) — Krasnoilsk (Ucraina), după următorul regim: trafic pietonal și rutier până la 3,5 tone, fără marfă, cu program de funcționare între orele 8,00—20,00.

(2) Punctul de trecere a frontierei și biroul vamal prevăzute la alin. (1) se dau în folosință după realizarea infrastructurii și asigurarea utilităților necesare în vederea desfășurării în bune condiții a traficului de frontieră.

Art. 2. — (1) Ministerele și alte autorități publice cu atribuții la trecerea frontierei asigură, cu încadrarea în numărul maxim de posturi aprobat potrivit legii, posturile necesare pentru efectuarea controlului pentru trecerea frontierei de stat.

(2) Spațiile, utilate corespunzător, pentru desfășurarea activității de control la punctul de trecere a frontierei între localitățile Vicovu de Sus (România) și Krasnoilsk (Ucraina) se asigură cu titlu gratuit de către administratorul imobilului în care funcționează punctul de trecere a frontierei, conform legii.

(3) Costurile cu utilitățile aferente se achită de către administratorul imobilului și se recuperează de la fiecare instituție în parte, pe bază de protocol, în condițiile legii.

Art. 3. — Cheltuielile de personal, pentru dotări și alte amenajări specifice se suportă de fiecare ordonator principal de credite pentru instituțiile care desfășoară activități în punctul de trecere a frontierei, potrivit prevederilor Ordonanței de urgență a Guvernului nr. 105/2001 privind frontiera de stat a României, aprobată cu modificări prin Legea nr. 243/2002, cu modificările și completările ulterioare, cu încadrarea în creditele bugetare anuale aprobate, potrivit legii.

Art. 4. — Personalul, spațiile și dotările pentru desfășurarea activității în punctul de trecere a frontierei și biroul vamal, la momentul înființării, sunt prevăzute în anexele nr. 1—3, care fac parte integrantă din prezenta hotărâre.

Art. 5. — Hotărârea Guvernului nr. 520/2013 privind organizarea și funcționarea Agenției Naționale de Administrare Fiscală, publicată în Monitorul Oficial al României, Partea I, nr. 473 din 30 iulie 2013, se modifică după cum urmează:

1. **La articolul 9, alineatul (6) va avea următorul cuprins:**

"(6) Numărul maxim de posturi pentru aparatul propriu al Agenției și direcțiile generale regionale ale finanțelor publice este de 27.116,inclusiv președintele, vicepreședinții și posturile aferente cabinetelor demnitarilor."

2. **La anexa nr. 8, la punctul I, numărul criteriu 2, poziția 2.2 "Direcțiile regionale vamale", rândurile 3 și 10 vor avea următorul cuprins:**

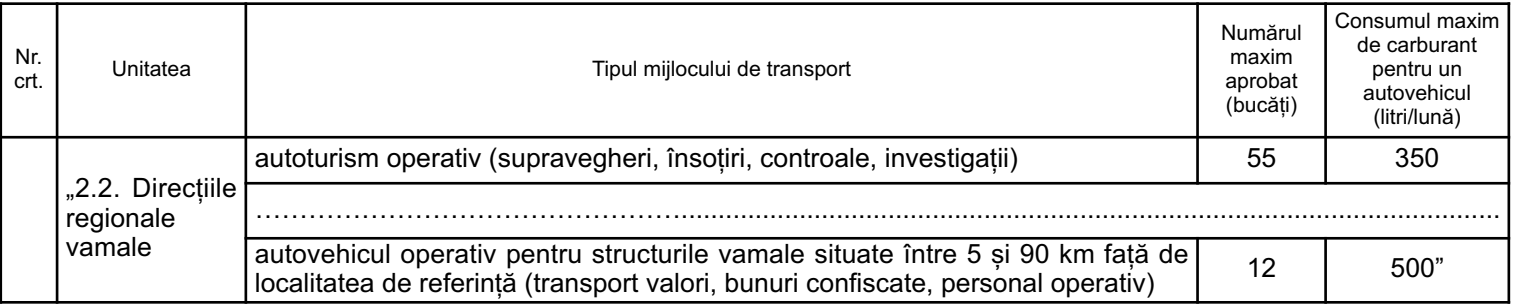

### PRIM-MINISTRU **VICTOR-VIOREL PONTA**

Contrasemnează:

Viceprim-ministru, ministrul afacerilor interne, **Gabriel Oprea** Ministrul finanțelor publice, **Ioana-Maria Petrescu** Ministrul delegat pentru buget, **Darius-Bogdan Vâlcov** Ministrul afacerilor externe, **Titus Corlățean**

Departamentul pentru Proiecte de Infrastructură, Investiții Străine, Parteneriat Public-Privat și Promovarea Exporturilor, **Alexandru Năstase** secretar de stat p. Ministrul muncii, familiei, protecției sociale

și persoanelor vârstnice, **Teodor Codrin Scutaru,**

secretar de stat

București, 10 septembrie 2014. Nr. 781.

# **Personalul, spațiile și dotările necesare Poliției de frontieră pentru punctul de trecere a frontierei Vicovu de Sus, județul Suceava**

# 1. **Infrastructura exterioară**

a) Infrastructura rutieră:

— 2 artere de control pentru fiecare sens (CD, UE/EEA+CH cars, All Passports — cars);

— zonă de întoarcere pentru vehicule în situația refuzului intrării;

— zonă separată pentru controlul amănunțit al vehiculelor. b) Cabine de control:

— 3 cabine de control, din care 1 cabină dublă între cele 2 sensuri și 2 cabine cu un singur post.

c) Împrejmuire și supraveghere perimetrală:

— gard de separare a fluxurilor de intrare/ieșire;

— gard perimetral suficient de înalt și cu sisteme antiescaladare;

— bariere la intrarea în punctul de trecere frontieră — PTF, fixate pe axul drumului și care să fie acționate din cabina de control acces în afara programului de funcționare;

— cabină control acces în PTF la intrare și la ieșire;

— sistem de supraveghere perimetral;

— sistem de supraveghere video care să acopere întreaga suprafață a punctului de trecere;

— sistem semaforizat cu bariere duble pentru încadrarea vehiculului la control.

d) Semnalizare/Presemnalizare:

— panou de semnalizare care să marcheze intrarea în România, stat membru al Uniunii Europene;

— panouri electronice pentru presemnalizarea tuturor fluxurilor de pasageri, cu cel puțin 75 metri în față;

— panouri electronice deasupra fiecărei artere pentru semnalizarea fluxurilor de călători, potrivit prevederilor anexei III la Regulamentul (CE) nr. 562/2006 al Parlamentului European și al Consiliului din 15 martie 2006 de instituire a unui Cod comunitar privind regimul de trecere a frontierelor de către persoane (Codul Frontierelor Schengen).

# 2. **Spații interioare**

— o încăpere pentru șeful punctului de trecere a frontierei;

— o încăpere pentru dispecerat și pentru monitorizarea sistemelor de supraveghere video de la nivelul punctului de trecere a frontierei;

— o încăpere pentru intervievarea persoanelor, eliberarea de formulare;

— o cameră tehnică cu facilitățile necesare (servere);

— o încăpere pentru biroul criminalistic (linia a II-a control documente) cu vizibilitate directă către fluxul de pasageri (linia de control, pe partea sensului de intrare) și o încăpere pentru pregătirea personalului turei;

— o încăpere pentru persoanele reținute;

— încăperi pentru persoanele cărora li se refuză intrarea, în functie de sex;

— seifuri metalice — confecții metalice în funcție de specific punct pentru păstrarea vizelor și ștampilelor de intrare/ieșire

— mobilier pentru fiecare încăpere, conform destinației acesteia.

# 3. **Echipamente tehnice și IT**

a) Linia I de control:

— 4 stații de lucru cu acces la baze de date în cabinele de control;

 $=$  4 UPS:

- 4 ștampile de trafic (2 pentru ieșire, 2 pentru intrare);
- 4 stații radio portabile;
- 4 lămpi UV fixe;
- 4 aparate de detecție a falsurilor, cu filtre de lumină și lupă;
- 4 dokubox;
- 4 lanterne;
- o trusă narcotest;
- 2 seturi oglinzi control autovehicul;

— 4 minikituri pentru examinarea documentelor care conțin: minimicroscop cu sursă de lumină care mărește de 30 de ori, lampă retroreflectivă, lupă gradată care mărește de 8 ori, lampă portabilă cu lumină albă și UV, suport de plastic gradat pentru măsurarea unghiurilor și distanțelor și pensetă de oțel;

— 4 cititoare optice fixe pentru documente;

- 4 telefoane interior;
- 1 trusă pentru identificarea și testarea stupefiantelor;
- $-2$  detectoare CO<sub>2</sub>;
- 2 detectoare radiații;
- 1 endoscop;

— câte un post telefonic pentru fiecare cabină de acces în PTF.

- b) Linia a II-a de control și sala de pregătire:
- 3 stații de lucru pentru acces baze de date;
- $-3$  UPS:

— 1 scanner de mare viteză tip Kodak — scanner documente minori;

- 1 telefon/fax;
- 1 telefon de interior;
- 1 imprimantă;
- 1 sistem de amprentare EURODAC;
- 1 comparator videospectral;
- 1 stereomicroscop;
- 1 cititor documente;
- trusă criminalistică;

— complet echipamente SNIV (furnizate de către Ministerul Afacerilor Externe).

c) Dispecerat:

- 1 stație de lucru;
- $-$  UPS;
- telefax;
- stație TETRA fixă;
- 1 scanner;
- 1 aparat de multiplicat xerox;
- 1 telefon interior.
- d) Șef PTF:
- 1 stație de lucru;
- $-1$  UPS:
- 1 telefon interior.
- e) Camera tehnică:
- 1 RACK minimum 12 U;
- $-1$  UPS:
- aparat aer condiționat.

4. **Personal**

- 37 de polițiști de frontieră: 1 ofițer șef de punct;
	- 4 ofițeri;
	- 32 de agenți.

ANEXA Nr. 2

# **Personalul, spațiile și dotările necesare Biroului vamal de control și vămuire pentru punctul de trecere a frontierei Vicovu de Sus, județul Suceava**

# A. **Infrastructură**

a) De comunicații voce/date (comunicații radio — STS, bucle alternative, switch-uri, routere, UPS-uri, aparate telefonice)

- b) Spații:
- 1. interioare:
- birou șef birou vamal;
- birou tură operativă;
- birou arhivă;
- birou financiar-contabilitate;
- 1 cameră cazare;
- casierie;
- 2. tehnice:
- 1 cameră pentru centrala termică;
- 1 cameră grup electrogen.
- c) Cabine de control:
- 2 pe sensul de intrare (cabină dublă);
- 2 pe sensul de ieșire (cabină dublă).
- d) Semnalizare/Presemnalizare:

— panou de semnalizare care să marcheze intrarea în România, stat membru al Uniunii Europene;

— panouri electronice pentru presemnalizarea tuturor fluxurilor de pasageri, cu cel putin 75 metri în fată;

— panouri electronice deasupra fiecărei artere pentru semnalizarea fluxurilor de călători, potrivit prevederilor anexei III la Regulamentul (CE) nr. 562/2006 al Parlamentului European și al Consiliului din 15 martie 2006 de instituire a unui Cod comunitar privind regimul de trecere a frontierelor de către persoane (Codul Frontierelor Schengen).

e) Împrejmuire și supraveghere perimetrală:

— sistem de supraveghere perimetral;

— sistem de supraveghere video care să acopere întreaga suprafață a punctului de trecere;

— sistem semaforizat cu bariere duble pentru încadrarea vehiculului la control.

B. **Echipamente**

1. 6 unități de stații de lucru și periferice aferente și echipamente necesare interconectării acestora în rețea (LAN) în scopul utilizării aplicațiilor informatice din SIIV;

- 2. 2 imprimante;
- 3. 1 aparat tip FAX;
- 4. 1 echipament de scanare documente;
- 5. echipamente și dotări necesare controlului vamal fizic:
	- 1. 4 truse de scule;
- 2. 4 bucăți mașini de găurit;
- 3. 4 bucăți de flexure;
- 4. 4 sisteme de control oglinzi;
- 5. 12 lanterne;
- 6. 4 truse de control antidrog;
- 7. 4 lămpi ultraviolete;
- 8. 1 echipament de montare/demontare anvelope;
- 9. 40 de recipiente prelevare probe;
- 10. 1 sondă pentru controlul mărfurilor în vrac și în stare lichidă;
- 6. echipamente de control nedistructiv:
	- 1. 1 videoendoscop;
	- 2. 1 echipament detecție documente false;
	- 3. 1 aparat de control nedistructiv cu raze X pentru bagaje mari, colete și paleți;
- 7. echipaj canin specializat în control antitabac;

8. 2 containere necesare păstrării bunurilor reținute, a bunurilor devenite proprietatea statului;

- 9. 6 birouri;
- 10. 12 scaune;
- 11. 1 fișet metalic pentru păstrarea documentelor clasificate;

12. 1 seif pentru păstrarea sumelor și metalelor prețioase

reținute sau confiscate în cadrul controlului vamal de frontieră; 13. 1 autovehicul operativ pentru structurile vamale situate între 5 și 90 km față de localitatea de referință (1 microbuz —  $7 + 1$  locuri);

14. 1 autoturism operativ (supravegheri, însoțiri, controale, investigații).

C. **Servicii**

1. de curățenie și salubrizare în incinta biroului vamal de frontieră;

2. de punere în funcțiune și de întreținere a instalațiilor de termoficare, electrice și sanitare;

3. de mentenanță a sistemelor informatice și a sistemelor de supraveghere și de semnalizare.

### D. **Personal**

14 lucrători vamali, din care: — 1 șef birou vamal;

— 13 funcții publice teritoriale

specifice de executie;

— 2 posturi personal contractual.

### ANEXA Nr. 3

# **Spațiile și dotările necesare Companiei Naționale de Autostrăzi și Drumuri Naționale din România — CNADNR — S.A. pentru punctul de trecere a frontierei Vicovu de Sus, județul Suceava**

a) Container de culoare albastra, racordat la rețeaua electrică

- b) 2 unități complete PC, inclusiv imprimante de mare viteză c) 2 UPS
- d) 1 aparat telefonic
- e) 1 copiator
- f) 2 birouri cu 4 scaune
- g) 2 dulapuri cu rafturi
- h) Acces internet

# **ACTE ALE ORGANELOR DE SPECIALITATE ALE ADMINISTRAȚIEI PUBLICE CENTRALE**

MINISTERUL AGRICULTURII ȘI DEZVOLTĂRII RURALE Nr. 1.393 din 9 septembrie 2014

MINISTERUL SĂNĂTĂȚII Nr. 1.071 din 11 septembrie 2014 AUTORITATEA NAȚIONALĂ PENTRU PROTECȚIA CONSUMATORILOR Nr. 360 din 10 septembrie 2014

# **ORDIN**

# **pentru modificarea Ordinului ministrului agriculturii și dezvoltării rurale, al ministrului sănătății și al președintelui Autorității Naționale pentru Protecția Consumatorilor nr. 724/1.082/360/2013 privind atestarea produselor tradiționale**

Văzând Referatul de aprobare nr. 140.938 din 8 septembrie 2014 al Direcției generale de industrie alimentară din cadrul Ministerului Agriculturii și Dezvoltării Rurale,

având în vedere prevederile art. 34—42 din Ordonanța de urgență a Guvernului nr. 97/2001 privind reglementarea producției, circulației și comercializării alimentelor, republicată, cu modificările ulterioare,

în baza prevederilor art. 1 alin. (1) și art. 3 din Regulamentul (CE) nr. 178/2002 al Parlamentului European și al Consiliului din 28 ianuarie 2002 de stabilire a principiilor și a cerințelor generale ale legislației alimentare, de instituire a Autorității Europene pentru Siguranța Alimentară și de stabilire a procedurilor în domeniul siguranței produselor alimentare,

în temeiul art. 1 alin. (2) și al art. 7 alin. (5) din Hotărârea Guvernului nr. 725/2010 privind reorganizarea și funcționarea Ministerului Agriculturii și Dezvoltării Rurale, precum și a unor structuri aflate în subordinea acestuia, cu modificările și completările ulterioare, al art. 4 alin. (1) pct. 54 și al art. 7 alin. (4) din Hotărârea Guvernului nr. 144/2010 privind organizarea și funcționarea Ministerului Sănătății, cu modificările și completările ulterioare, și al art. 3 alin. (1) lit. c) din Hotărârea Guvernului nr. 700/2012 privind organizarea și funcționarea Autorității Naționale pentru Protecția Consumatorilor, cu modificările ulterioare,

**viceprim-ministrul, ministrul agriculturii și dezvoltării rurale, ministrul sănătății** și **președintele Autorității Naționale pentru Protecția Consumatorilor** emit următorul ordin:

**Art. I.** — Alineatul (2) al articolului 14 din Ordinul ministrului agriculturii și dezvoltării rurale, al ministrului sănătății și al președintelui Autorității Naționale pentru Protecția Consumatorilor nr. 724/1.082/360/2013, publicat în Monitorul Oficial al României, Partea I, nr. 688 din 11 noiembrie 2013, se modifică și va avea următorul cuprins:

"(2) Atestatele eliberate anterior rămân valabile până la data de 30 noiembrie 2014. Eliberarea noului tip de atestat se face la solicitarea operatorului economic, după verificarea vechiului caiet de sarcini și a spațiului destinat producției, cu respectarea normelor impuse prin prezentul ordin."

**Art. II.** — Prezentul ordin se publică în Monitorul Oficial al României, Partea I.

p. Viceprim-ministru, ministrul agriculturii și dezvoltării rurale, **Dumitru Daniel Botănoiu,** secretar de stat

p. Ministrul sănătății, **Francisk Iulian Chiriac,** secretar de stat

Presedintele Autorității Naționale pentru Protecția Consumatorilor, **Marius Alexandru Dunca**

MINISTERUL FINANȚELOR PUBLICE

AGENȚIA NAȚIONALĂ DE ADMINISTRARE FISCALĂ

# **ORDIN**

#### **pentru aprobarea Normelor privind accesul la aplicația de tranzit NCTS-RO**

În vederea aplicării prevederilor cap. 3 art. 4a și 4b din Regulamentul (CEE) nr. 2.454/93 al Comisiei din 2 iulie 1993 de stabilire a unor dispoziții de aplicare a Regulamentului (CEE) nr. 2.913/92 al Consiliului de instituire a Codului Vamal Comunitar, cu modificările ulterioare.

în temeiul art. 11 alin. (3) din Hotărârea Guvernului nr. 520/2013 privind organizarea și funcționarea Agenției Naționale de Administrare Fiscală,

**președintele Agenției Naționale de Administrare Fiscală** emite următorul ordin:

Art. 1. — Se aprobă Normele privind accesul persoanelor, în înțelesul dispozițiilor art. 4 pct. 1 din Regulamentul (CEE) nr. 2.913/92 al Consiliului din 12 octombrie 1992 de instituire a Codului Vamal Comunitar, la aplicatia de tranzit NCTS-RO, prevăzute în anexa care face parte integrantă din prezentul ordin.

Art. 2. — Începând cu data intrării în vigoare a prezentului ordin se abrogă:

a) Ordinul vicepreședintelui Agenției Naționale de Administrare Fiscală nr. 1.614/2009 pentru aprobarea Instrucțiunilor privind accesul operatorilor economici la componenta de gestiune a tranzitului comunitar/comun din aplicația NCTS-RO, publicat în Monitorul Oficial al României, Partea I, nr. 481 din 13 iulie 2009;

b) Ordinul vicepreședintelui Agenției Naționale de Administrare Fiscală nr. 1.615/2009 pentru aprobarea

Instrucțiunilor privind accesul operatorilor economici la componenta NCTS/TIR din aplicația NCTS-RO, publicat în Monitorul Oficial al României, Partea I, nr. 454 din 1 iulie 2009.

Art. 3. — Autorizațiile de acces ale operatorilor economici la aplicația NCTS-RO atât pentru componenta de gestiune a tranzitului comunitar/comun, cât și pentru componenta NCTS/TIR emise până la data publicării prezentului ordin își păstrează valabilitatea până cel mai târziu la data de 1 martie 2015.

Art. 4. — Actele administrative emise în baza prezentului ordin pot fi contestate în condițiile Legii contenciosului administrativ nr. 554/2004, cu modificările și completările ulterioare.

Art. 5. — Prezentul ordin se publică în Monitorul Oficial al României, Partea I, și intră în vigoare la data de 15 septembrie 2014.

Președintele Agenției Naționale de Administrare Fiscală, **Gelu-Ștefan Diaconu**

București, 8 septembrie 2014. Nr. 2.783.

ANEXĂ

#### **NORME privind accesul la aplicația de tranzit NCTS-RO**

#### CAPITOLUL I **Dispoziții generale**

1. Noul sistem computerizat de tranzit (NCTS) utilizat în toate statele membre ale Uniunii Europene, precum și de părțile contractante ale Convenției privind regimul de tranzit comun permite depunerea declarațiilor de tranzit și a datelor din carnetul TIR cu/fără elemente de siguranță și securitate prin mijloace electronice, urmărirea și gestionarea tuturor operațiunilor de tranzit comunitar/comun și a operațiunilor TIR.

2. Accesul la aplicația NCTS-RO — componenta de gestiune a tranzitului comunitar/comun pentru introducerea datelor din declarația de tranzit, respectiv încheierea operațiunilor, cu/fără elemente de siguranță și securitate prin mijloace electronice, în procedură normală și/sau simplificată, după caz, se poate face de către persoanele având calitatea de:

2.1. principali obligați/expeditori agreați, titulari ai regimului de tranzit, care declară mărfurile în nume propriu;

2.2. comisionari în vamă ca reprezentanți ai unor principali obligați;

2.3. destinatari agreați sau reprezentanți ai acestora;

2.4. orice persoană, conform Regulamentului (CEE) nr. 2.913/92 al Consiliului din 12 octombrie 1992 de instituire a Codului Vamal Comunitar, dacă prezintă autorităților vamale dovada dreptului de reprezentare a titularului regimului de tranzit.

3. Accesul la aplicația NCTS-RO — componenta NCTS/TIR pentru introducerea, respectiv terminarea/descărcarea datelor în/din carnetul TIR, cu/fără elemente de siguranță și securitate, prin mijloace electronice, în procedură normală și/sau simplificată, după caz, se poate face de către persoane având calitatea de:

3.1. transportatori, titulari de carnete TIR, care declară marfa în nume propriu;

3.2. comisionari în vamă ca reprezentanți ai unor transportatori;

3.3. asociațiile garante naționale dacă solicită să își reprezinte transportatorii;

3.4. destinatari agreați sau reprezentanți ai acestora;

3.5. orice persoană, conform Regulamentului (CEE) nr. 2.913/92, dacă prezintă autorităților vamale dovada dreptului de reprezentare a titularului regimului de tranzit.

4. Soluțiile tehnice pentru accesul la aplicația NCTS-RO sunt următoarele:

4.1. conectarea securizată de tip "Secure Sockets Layer Virtual Private Network" SSL VPN (folosind certificat digital) la interfața WEB a NCTS-RO, denumită în continuare soluția de conectare DTI (Direct Trader Input), ce permite:

4.1.1. introducerea datelor atât din declarațiile de tranzit, cât si din carnetele TIR, precum și procesarea acestora;

4.1.2. încărcarea datelor aferente declarațiilor de tranzit, respectiv carnetelor TIR, dintr-un fișier XML;

4.2. schimbul securizat de date între aplicațiile persoanelor și aplicația NCTS-RO, denumită în continuare soluția de conectare EDI (Exchange Data Interface), cu respectarea formatului și structurilor aferente mesajelor definite și publicate pe pagina de internet, www.customs.ro, a Direcției Generale a Vămilor din cadrul Agenției Naționale de Administrare Fiscală (ANAF) la sectiunea "e-Customs/NCTS/Conectare la sistemul informatic".

5. Persoanele care vor utiliza soluția tehnică prevăzută la pct. 4.1 trebuie să îndeplinească cerințele tehnice hardware și software prezentate în anexa nr. 1.

#### CAPITOLUL II

# **Procedura de autorizare a accesului la aplicația NCTS-RO**

#### A. **Condiții de acces**

6. Accesul persoanelor la aplicația NCTS-RO, care au optat pentru soluția de conectare DTI, se realizează pe baza unei autorizații eliberate de Direcția tehnologia informației, comunicații și statistică vamală din cadrul ANAF, denumită în continuare ANAF-DTICSV.

7. Accesul persoanelor la aplicația NCTS-RO, care au optat pentru soluția de conectare EDI, se realizează pe baza certificatului de atestare a conformității emis în urma parcurgerii cu succes a testelor de conformitate și a autorizației eliberate de ANAF-DTICSV.

#### B. **Dosarul de autorizare**

8. Autorizația de acces a persoanelor la aplicația NCTS-RO se acordă pe baza unei cereri scrise, întocmită potrivit modelului prezentat în anexa nr. 2.

Cererea de autorizare pentru acces la aplicația NCTS-RO, în procedură normală, se depune de către persoana beneficiară a uneia dintre calitățile prezentate la pct. 2 și/sau 3, după caz.

Cererea de autorizare pentru acces la aplicația NCTS-RO, în procedură simplificată, pentru componenta de gestiune a tranzitului comunitar/comun, se depune de către persoana autorizată în calitate de expeditor/destinatar agreat sau, după caz, de către reprezentantul legal al acesteia, desemnat să efectueze formalitățile vamale.

Cererea de autorizare pentru acces la aplicația NCTS-RO, în procedură simplificată, pentru componenta NCTS/TIR, se depune de către persoana autorizată în calitate de destinatar agreat sau, după caz, de către reprezentantul legal al acesteia, desemnat să efectueze formalitățile vamale.

Cererea de autorizare se transmite la ANAF-DTICSV împreună cu:

8.1. lista birourilor vamale, modalitatea de declarare a mărfurilor și componenta pentru care se dorește conectarea, completată conform modelului prezentat în anexa nr. 2A;

8.2. formularul unic de înregistrare pentru aplicația NCTS-RO, conform modelului prezentat în anexa nr. 3;

8.3. o declarație/împuternicire, în cazul reprezentanților expeditorilor/destinatarilor agreați, după caz, în care se specifică dacă declararea mărfurilor în tranzit, respectiv încheierea operațiunilor de tranzit se fac apelând la serviciile unui reprezentant, dacă este cazul;

8.4. o copie de pe autorizația pentru utilizarea carnetelor TIR, dacă este cazul;

8.5. o copie de pe autorizația de comisionar în vamă, dacă este cazul;

8.6. o copie de pe documentul care atestă dovada dreptului de reprezentare a titularului regimului de tranzit, în situația în care accesul este solicitat de un reprezentant, dacă este cazul;

8.7. o copie de pe autorizația de expeditor sau destinatar agreat pentru mărfuri transportate sub regim de tranzit comunitar/comun, dacă este cazul;

8.8. o copie de pe autorizația de destinatar agreat pentru mărfuri transportate sub regimul TIR, dacă este cazul;

8.9. o declarație-angajament completată conform modelului prezentat în anexa nr. 4.

#### C. **Emiterea autorizației de acces**

9. Pentru persoanele care vor utiliza soluția de conectare DTI, după verificarea documentelor menționate la lit. B pct. 8.1—8.9, se întocmește, în termen de maximum 30 de zile de la data înregistrării dosarului de autorizare, un aviz favorabil sau nefavorabil cu privire la autorizarea accesului la aplicația NCTS-RO, astfel:

9.1. dacă documentele depuse de solicitant sunt complete și corecte, se eliberează autorizația în două exemplare și se semnează de către directorul ANAF-DTICSV, potrivit modelului prevăzut în anexa nr. 5. Aceasta va fi însoțită de lista cu birourile vamale, modalitatea de declarare a mărfurilor și componeta pentru care se acordă accesul la aplicația NCTS-RO, potrivit modelului prevăzut în anexa nr. 5A. Un exemplar al autorizației, împreună cu lista birourilor vamale, componenta și modalitatea de declarare a mărfurilor pentru care se acordă accesul la aplicația NCTS-RO, se transmite solicitantului. Un exemplar al autorizației, împreună cu lista birourilor vamale, componenta și modalitatea de declarare a mărfurilor pentru care se acordă accesul la aplicația NCTS-RO, se păstrează în evidența Serviciului analiza și optimizarea aplicațiilor informatice din cadrul ANAF-DTICSV.

9.2. dacă documentele depuse de solicitant sunt incomplete sau incorect completate, ANAF-DTICSV va solicita corectarea sau completarea și retransmiterea acestora. În lipsa unui răspuns din partea solicitantului se eliberează avizul nefavorabil. După primirea avizului nefavorabil solicitantul are posibilitatea depunerii unui nou dosar de autorizare.

10. Pentru persoanele care vor utiliza soluția de conectare EDI, după efectuarea cu succes a testelor de conformitate (condițiile și etapele necesare derulării testelor de conformitate sunt descrise în documentul "Instrucțiunile de conectare, configurare/dezvoltare necesare pentru implementarea soluției de conectare EDI", publicat pe pagina de internet, www.customs.ro, a Direcției Generale a Vămilor din cadrul ANAF), se întocmește certificatul de atestare a conformității într-un singur exemplar și se semnează de către directorul ANAF-DTICSV, potrivit modelului prevăzut în anexa nr. 6. Exemplarul original al certificatului de atestare a conformității se transmite solicitantului, iar o copie a acestuia se păstrează în evidența Serviciului analiza și optimizarea aplicațiilor informatice din cadrul ANAF-DTICSV. După verificarea documentelor menționate la lit. B și emiterea certificatului de atestare a conformității se întocmește autorizația de acces la aplicația NCTS-RO, în două exemplare, și se semnează de către directorul ANAF-DTICSV, potrivit modelului prevăzut în anexa nr. 5. Aceasta va fi însoțită, după caz, de lista cu birourile vamale, componenta și modalitatea de declarare a mărfurilor pentru care se acordă accesul la aplicația NCTS-RO, potrivit modelului prevăzut în anexa nr. 5A. Un exemplar al autorizației, împreună cu lista birourilor vamale, componenta și modalitatea de declarare a mărfurilor pentru care se acordă accesul, se transmite solicitantului, iar un exemplar al acestora se păstrează în evidența Serviciului analiza și optimizarea aplicațiilor informatice din cadrul ANAF-DTICSV.

11. Odată cu autorizația de acces persoana va primi pe adresa de e-mail menționată în formularul de înregistrare credențialele necesare accesării aplicației de gestionare a utilizatorilor de aplicație și a certificatelor de conectare aferente.

12. Autorizația de acces conține informații privind denumirea și adresa sediului social ale solicitantului, numărul de identificare și înregistrare (EORI), soluția de conectare și este însoțită de lista cu birourile vamale, componenta și modalitatea de declarare a mărfurilor pentru care a fost acordat accesul.

13. După obținerea autorizației de acces la aplicația NCTS-RO, solicitantul va depune imediat o copie a acesteia, după caz, la fiecare birou vamal unde este autorizat să își desfășoare activitatea, împreună cu lista persoanelor desemnate să dețină accesul la aplicație, conform modelului prezentat în anexa nr. 7.

14. În baza documentelor depuse, persoanele desemnate din cadrul biroului vamal creează conturi de utilizatori și atribuie roluri specifice utilizatorilor pentru accesul la aplicația NCTS-RO. Informațiile necesare conectării la componentele Sistemului informatic integrat vamal (SIIV) vor fi transmise pe adresele de e-mail ale persoanelor desemnate de solicitant să utilizeze sistemul informatic.

15. Persoanele desemnate să dețină accesul la aplicația NCTS-RO, conform anexei nr. 7, au obligația să își schimbe parolele de acces după prima conectare la aplicație, ulterior cu o periodicitate de maximum 30 de zile și de câte ori este cazul, fiind direct răspunzătoare pentru toate operațiunile realizate pe conturile de utilizator.

#### D. **Extinderea autorizației de acces**

16. Extinderea autorizației de acces la aplicația NCTS-RO se face la cererea titularului atunci când solicitantul beneficiază de o autorizație de acces la NCTS-RO și solicită extinderea:

16.1. la o altă componentă a aplicației (tranzit comunitar/comun, NCTS/TIR);

16.2. accesului la alte birouri vamale;

16.3. în procedură simplificată, fiind beneficiarul unei autorizații de expeditor/destinatar agreat, după caz, atât la biroul vamal pentru care este deja autorizat, cât și pentru alte birouri vamale.

17. Cererea de autorizare/extindere a autorizației de acces la NCTS-RO, conform modelului prevăzut în anexa nr. 2, împreună cu anexa nr. 2A actualizată, se va transmite la ANAF-DTICSV împreună cu documentele care atestă calitatea pentru care se solicită extinderea conform pct. 2 sau/și 3. ANAF-DTICSV va transmite solicitantului anexa nr. 5A actualizată conform solicitărilor.

18. După extinderea autorizației de acces la aplicația NCTS-RO, solicitantul va depune imediat o copie a anexei nr. 5A actualizate la fiecare birou vamal unde este autorizat să își desfășoare activitatea, după caz, împreună cu lista persoanelor desemnate să dețină accesul la aplicație, conform modelului prezentat în anexa nr. 7.

#### E. **Actualizarea datelor privind autorizația de acces**

19. Autorizația de acces a persoanelor la aplicația NCTS-RO se actualizează la cererea titularului, atunci când:

19.1. unul sau mai multe dintre elementele care au stat la baza emiterii autorizației au fost modificate;

19.2. se solicită altă soluție tehnică de conectare la aplicație conform pct. 4;

19.3. se suspendă activitatea la unul dintre birourile vamale autorizate anterior.

20. În cazul prezentat la pct. 19.1, titularul autorizației are obligația de a informa în scris, în termen de 3 zile lucrătoare, ANAF-DTICSV cu privire la modificările survenite.

21. Pentru actualizarea autorizației de acces la NCTS-RO, titularul sau reprezentantul legal face o solicitare în scris la ANAF-DTICSV, împreună cu documentele la care se face referire în cerere. ANAF-DTICSV întocmește autorizația de acces la aplicația NCTS-RO actualizată, semnată de către directorul ANAF-DTICSV, potrivit modelului prevăzut în anexa nr. 5, însoțită de anexa nr. 5A, după caz, urmând a se respecta procedura descrisă la pct. 13.

#### F. **Suspendarea, revocarea și anularea autorizației/extinderii autorizației de acces**

22. ANAF-DTICSV poate suspenda autorizația de acces pentru o perioadă de 30 de zile, dacă:

22.1. titularul solicită suspendarea;

22.2. una sau mai multe dintre condițiile ce au stat la baza emiterii nu mai sunt îndeplinite;

22.3. titularul nu respectă obligațiile ce revin utilizatorilor SIIV, asumate conform anexei nr. 4;

23. ANAF-DTICSV poate revoca autorizația de acces dacă: 23.1. titularul solicită revocarea;

23.2. atunci când titularul autorizației nu regularizează problemele semnalate prin decizia de suspendare.

24. ANAF-DTICSV poate anula autorizația de acces dacă emiterea ei s-a făcut pe baza unor date sau informații incorecte, iar solicitantul avea cunoștință ori trebuia să aibă cunoștință de acest fapt și această decizie nu ar fi fost luată dacă informațiile ar fi fost corecte și complete.

25. Înainte de a dispune suspendarea autorizației ANAF-DTICSV pune în vedere titularului să își îndeplinească obligațiile și stabilește un termen pentru aceasta. Dacă titularul nu își îndeplinește obligațiile în termenul stabilit, ANAF-DTICSV suspendă autorizația de acces la aplicația NCTS-RO pe o perioadă de 30 de zile. Dacă în această perioadă titularul își îndeplinește obligațiile, ANAF-DTICSV comunică titularului încetarea măsurii suspendării. Dacă în termenul pentru care s-a dispus suspendarea titularul nu își îndeplinește obligațiile, ANAF-DTICSV revocă autorizația de acces la aplicația NCTS-RO.

26. Decizia de suspendare a autorizației de acces, întocmită conform anexei nr. 8, este transmisă atât titularului, cât și tuturor birourilor vamale unde titularul a fost autorizat. Birourile vamale vor lua măsurile corespunzătoare de blocare a accesului la aplicația NCTS-RO, pentru utilizatorii persoanei suspendate.

27. Decizia de revocare a autorizației de acces, întocmită conform anexei nr. 9, este transmisă atât titularului, cât și tuturor birourilor vamale unde titularul a fost autorizat. Birourile vamale vor lua măsurile corespunzătoare de blocare a accesului la aplicația NCTS-RO, pentru utilizatorii persoanei suspendate.

28. Decizia de anulare a autorizației de acces, întocmită conform anexei nr. 10, este transmisă atât titularului, cât și tuturor birourilor vamale unde titularul a fost autorizat. Birourile vamale vor lua măsurile corespunzătoare de blocare a accesului la aplicația NCTS-RO, pentru utilizatorii persoanei suspendate.

29. O nouă autorizație poate fi solicitată în termen de 60 de zile de la data revocării, numai după remedierea sau înlăturarea cauzelor care au dus la revocarea celei inițiale, prin reluarea procedurii de autorizare descrise în prezentele norme.

30. O nouă autorizație poate fi solicitată în termen de 90 de zile de la data anulării, numai după remedierea sau înlăturarea cauzelor care au dus la anularea celei inițiale, prin reluarea procedurii de autorizare descrise în prezentele norme.

#### CAPITOLUL III

#### **Dispoziții finale**

31. Persoanele interesate vor depune un singur dosar de autorizare pentru accesul la aplicația NCTS-RO.

32. Instrucțiunile de instalare și configurare ale Sistemului informatic integrat vamal sunt disponibile împreună cu manualul de utilizare pe site-ul www.customs.ro în sectiunea "Agenti economici", subsecținea "Utilizarea sistemului informatic vamal".

33. ANAF-DTICSV va informa persoanele, prin publicații pe site-ul propriu, despre schimbările ce pot surveni în politica de acces la aplicația NCTS-RO.

34. Anexele nr. 1, 2, 2A, 3, 4, 5, 5A, 6, 7, 8, 9 și 10 fac parte integrantă din prezentele norme.

ANEXA Nr. 1 la norme

#### **CERINȚE TEHNICE MINIMALE pentru utilizarea aplicației NCTS-RO prin intermediul soluției de conectare DTI**

• Hardware (cerințe minime)

- Procesor Pentium IV
	- Memorie RAM 1GB
	- $-$  HDD  $-$  150 GB

— USB

- Conexiune internet stabilă (minimum 1Mbps), nerecomandat dial-up
- Imprimantă laser
- Software
	- Windows XP sau superioară
	- Internet Explorer versiunea 6.0 sau superioară
	- Java Runtime Environment versiunea 1.4.2.06, respectiv versiunea 1.5.0.11 (disponibile pe adresa ftp://80.96.3.90)
	- Acrobat Reader PDF versiune 6.0 sau superioară

ANEXA Nr. 2 la norme

Nr. .................. din .................... Către AGENȚIA NAȚIONALĂ DE ADMINISTRARE FISCALĂ Direcția tehnologia informației, comunicații și statistică vamală

### **CERERE DE AUTORIZARE/EXTINDERE pentru acces la aplicația NCTS-RO**

Persoana\*........................................................................................., CUI ........................................., cu sediul în ........................................, adresa ................................................................................................., reprezentată legal de ......................................................., având funcția de ...................................................,

solicităm autorizarea/extinderea accesului la aplicația NCTS-RO conform anexei.

Solicităm utilizarea următoarei/următoarelor soluții tehnice pentru accesul la NCTS-RO:

( ) conectare securizată la interfața WEB a NCTS-RO în vederea introducerii datelor atât din declarațiile de tranzit, cât și din carnetele TIR (DTI);

( ) schimb securizat de date între aplicația operatorului economic și NCTS-RO (EDI)

#### Numele, prenumele și funcția

.....................................................................

Semnătura și stampila .....................................................................

\* În înțelesul dispozițiilor art. 4 pct. 1 din Regulamentul (CEE) nr. 2.913/92 al Consiliului din 12 octombrie 1992 de instituire a Codului Vamal Comunitar.

> ANEXA Nr. 2A la norme

**LISTA**

**cu birourile vamale, componenta și modalitatea de declarare a mărfurilor pentru care se solicită conectarea**

| Nr.<br>crt.   | Codul<br>biroului<br>vamal | Denumirea biroului vamal | T1/T2  |        |         | TIR            |                         |
|---------------|----------------------------|--------------------------|--------|--------|---------|----------------|-------------------------|
|               |                            |                          | $PN^*$ | PSEA** | PSDA*** | PN<br>$TIR***$ | <b>PSDA</b><br>TIR***** |
|               |                            |                          |        |        |         |                |                         |
| ⌒<br><u>.</u> |                            |                          |        |        |         |                |                         |

Numele, prenumele și funcția

...................................................................

### Semnătura și stampila

.....................................................................

\*\*\*\*\*PSDA TIR — procedură simplificată destinatar agreat TIR.

<sup>\*</sup>PN — procedură normală.

<sup>\*\*</sup>PSEA — procedură simplificată expeditor agreat.

<sup>\*\*\*</sup>PSDA — procedură simplificată destinatar agreat.

<sup>\*\*\*\*</sup>PN TIR — procedură normală TIR.

1

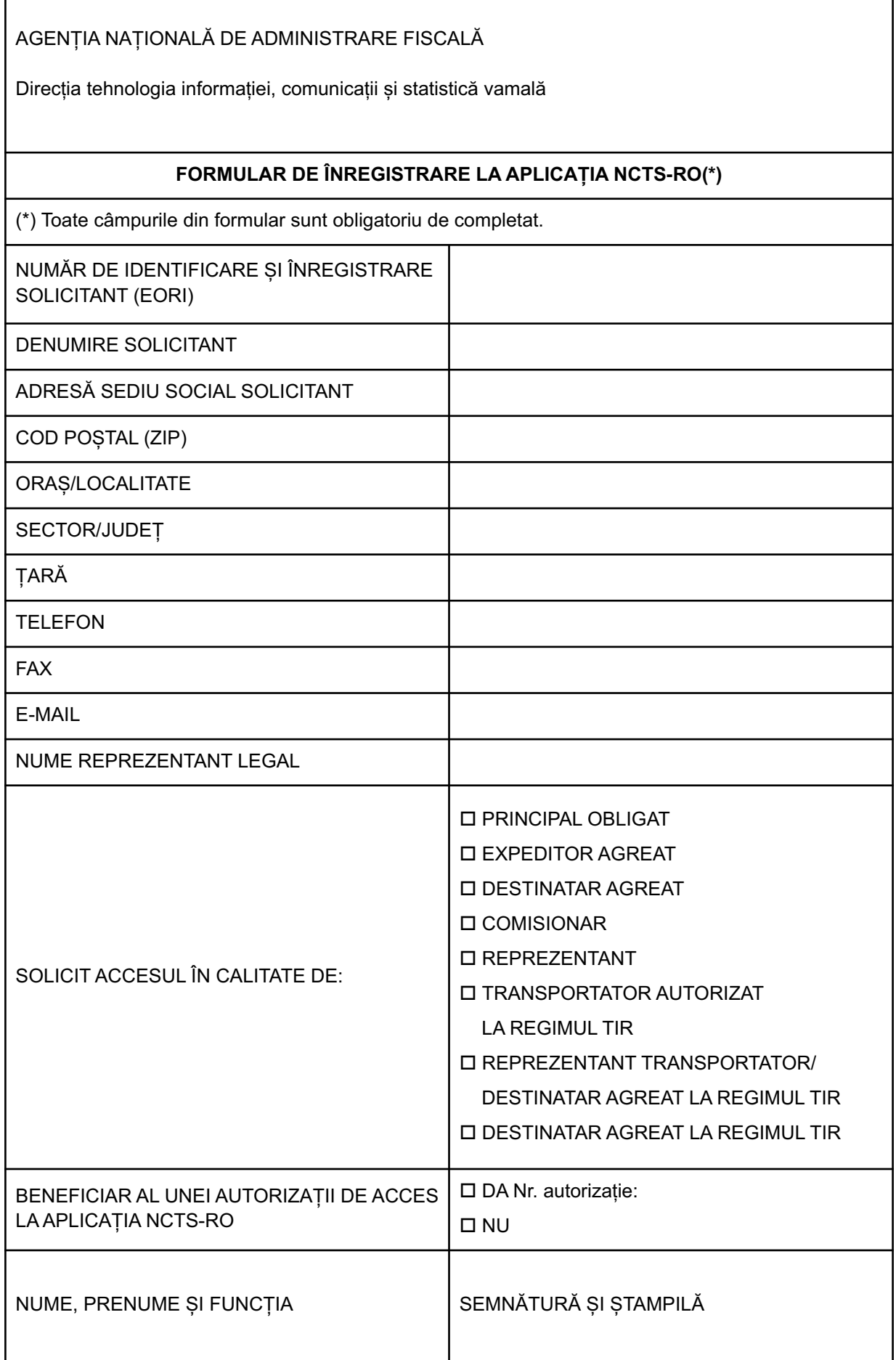

 $\sqrt{ }$ 

ANEXA Nr. 4 la norme

#### **DECLARAȚIE-ANGAJAMENT privind respectarea obligațiilor ce revin utilizatorilor aplicației NCTS-RO**

Nr. ................. din data ........................

Denumirea solicitantului .................................................................................., CUI ......................................................., reprezentată legal prin ......................................................., având funcția de ................................................, se angajează:

în calitate de utilizator, cunoscând dispozițiile legale cu caracter general și special în materie de protecție a dreptului de proprietate, precum și sancțiunile aplicabile în cazul săvârșirii unor fapte prin care se aduce atingere dreptului de proprietate, ne asumăm în mod direct și necondiționat obligațiile privitoare la utilizarea aplicației NCTS-RO față de Agenția Națională de Administrare Fiscală — Direcția tehnologia informației, comunicații și statistică vamală (ANAF-DTICSV), în calitate de proprietar al Sistemului informatic integrat vamal, astfel:

#### I. **Obligațiile utilizatorului**

Ne angajăm, în calitate de utilizatori ai aplicației NCTS-RO, să respectăm regulile impuse de ANAF-DTICSV, proprietară a sistemului.

Aceasta este singura în măsură să asigure accesul utilizatorilor la software-ul specific aplicației NCTS-RO, în condițiile pe care le consideră necesare.

Față de cele de mai sus, ne obligăm:

1. **Condiții tehnice:**

a) să deținem echipamentele de calcul adecvate pentru instalarea, utilizarea și funcționarea normală a aplicației NCTS-RO;

b) să asigurăm conexiunea la internet în conformitate cu condițiile stabilite prin normele privind accesul la aplicația NCTS-RO;

c) să deținem platforma software adecvată pentru instalarea, utilizarea și funcționarea normală a aplicației NCTS-RO;

d) să asigurăm suportul tehnic necesar pentru utilizarea și funcționarea normală a aplicației NCTS-RO.

2. **Resurse umane:**

a) să asigurăm personalul calificat în domeniul informatic și vamal capabil să utilizeze aplicația NCTS-RO;

b) să asigurăm instruirea personalului utilizator al aplicației NCTS-RO cu privire la normele în vigoare;

c) să informăm imediat birourile vamale și DTICSV cu privire la mobilitatea personalului propriu;

d) în cazul soluției de conectare EDI, să asigurăm personal de specialitate, calificat în vederea implementării de noi cerințe/modificări și pentru remedierea erorilor apărute în aplicația proprie;

e) vom transmite în scris orice modificare intervenită în datele personalului angajat la birourile vamale unde este autorizat și la DTICSV, în termen de 3 zile lucrătoare de la producerea ei, cu completarea corespunzătoare a formularului din anexa nr. 7 la norme.

3. **Confidențialitatea și securitatea datelor:**

a) să asigurăm respectarea politicii de securitate a Sistemului informatic integrat vamal;

b) să nu permitem accesul terților la aplicația NCTS-RO;

c) să nu utilizăm aplicația NCTS-RO în numele altor persoane juridice sau fizice;

d) să nu difuzăm aplicația NCTS-RO altor persoane juridice sau fizice;

e) să nu modificăm aplicația NCTS-RO;

f) să nu utilizăm alte produse informatice pentru accesul la aplicația NCTS-RO decât cele agreate și certificate de ANAF-DTICSV;

g) să luăm toate măsurile ce se impun pentru a nu afecta securitatea Sistemului informatic integrat vamal:

h) să asigurăm confidențialitatea datelor și informațiilor de care luăm cunoștință prin utilizarea aplicației NCTS-RO;

i) să nu înstrăinăm certificatul digital care permite accesul securizat la aplicatia NCTS-RO altor persoane neautorizate;

j) să nu divulgăm altor persoane neautorizate utilizatorii și parolele care asigură accesul la aplicația NCTS-RO;

k) să asigurăm schimbarea parolelor de acces ale utilizatorilor proprii la aplicația NCTS-RO după prima conectare, iar ulterior cu o periodicitate de maximum 30 de zile și de câte ori este cazul.

4. **Asigurarea condițiilor pentru exercitarea dreptului de control al ANAF-DTICSV asupra activității desfășurate:**

a) respectarea obligațiilor referitoare la condițiile tehnice, comunicații, confidențialitatea și securitatea datelor;

b) nivelul de instruire al persoanelor desemnate să utilizeze NCTS-RO și respectarea instrucțiunilor de lucru și a normelor în vigoare.

#### II. **Măsuri cu caracter administrativ care pot fi luate de către ANAF-DTICSV**

În cazul nerespectării obligațiilor asumate, am luat cunoștință că suntem pasibili de a suporta următoarele sancțiuni, în funcție de gravitatea faptelor săvârșite:

a) suspendarea temporară a autorizației de acces la NCTS-RO;

b) revocarea/anularea autorizației de acces la NCTS-RO.

ANAF-DTICSV are dreptul de a revoca sancțiunile acordate. Aplicarea sancțiunilor de către ANAF-DTICSV nu exclude răspunderea civilă și penală a utilizatorului pentru eventualele prejudicii cauzate prin faptele săvârșite.

Data ....................

Numele, prenumele și funcția reprezentantului legal

......................................................... ................................................................

Semnătura și ștampila

......................................................................

#### MINISTERUL FINANȚELOR PUBLICE AGENȚIA NAȚIONALĂ DE ADMINISTRARE FISCALĂ Direcția tehnologia informației, comunicații și statistică vamală

#### **AUTORIZAȚIE pentru accesul la aplicația NCTS-RO**

Nr. ...................... din data ..............

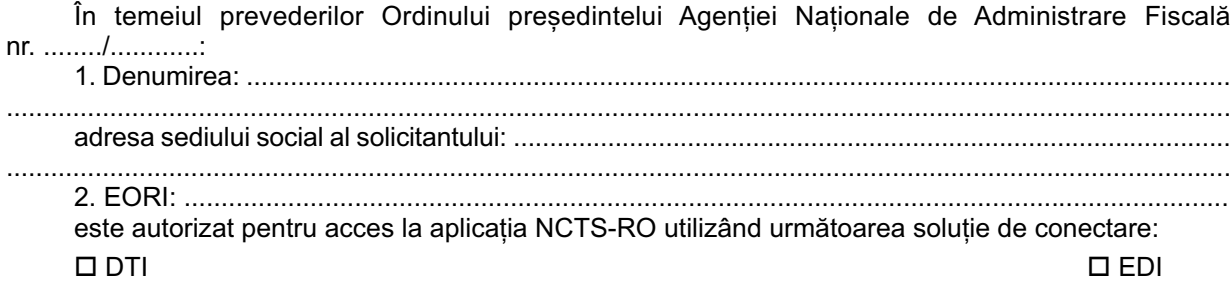

#### Director DTICSV,

.........................................

ANEXA Nr. 5A la norme

#### **Lista cu birourile vamale, componenta și modalitatea de declarare a mărfurilor pentru care se acordă accesul la aplicația NCTS-RO**

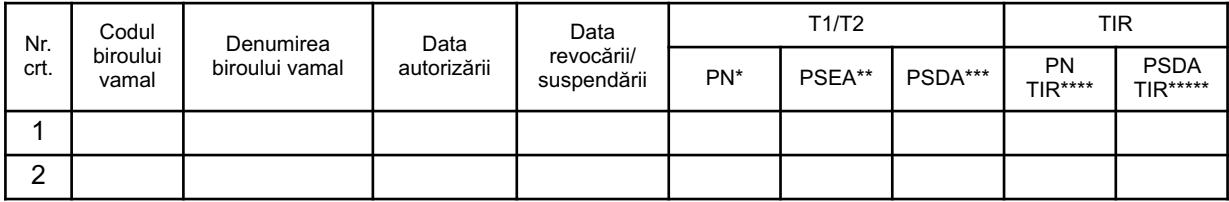

#### Director DTICSV,

...............................

\*PN — procedură normală T1/T2.

\*\*PSEA — procedură simplificată expeditor agreat T1/T2.

\*\*\*PSDA — procedură simplificată destinatar agreat T1/T2.

\*\*\*\*PN TIR — procedură normală TIR.

\*\*\*\*\*PSDA TIR — procedură simplificată destinatar agreat TIR.

ANEXA Nr. 6 la norme

AGENȚIA NAȚIONALĂ DE ADMINISTRARE FISCALĂ Direcția tehnologia informației, comunicații și statistică vamală

#### **CERTIFICAT DE ATESTARE A CONFORMITĂȚII emis la data ........................**

În temeiul prevederilor cap. II, lit. A, pct. 7 din Ordinul președintelui Agenției Naționale de Administrare Fiscală nr. ......./........, prin prezentul document se certifică faptul că solicitantul: ................................................................................................................................................. .............................................................................................................., având CUI ................................., cu sediul în ............................................................................................................................................... (localitate, adresă)

..................................................................................................................................... a efectuat cu succes testele de conformitate în vederea conectării sistemului propriu la aplicația NCTS-RO, utilizând soluția de conectare EDI.

Director DTICSV,

.........................................

# **LISTA**

#### **persoanelor desemnate să dețină accesul la aplicația NCTS-RO pentru biroul vamal ..................**

CUI titular autorizație NCTS-RO:\* ...................................

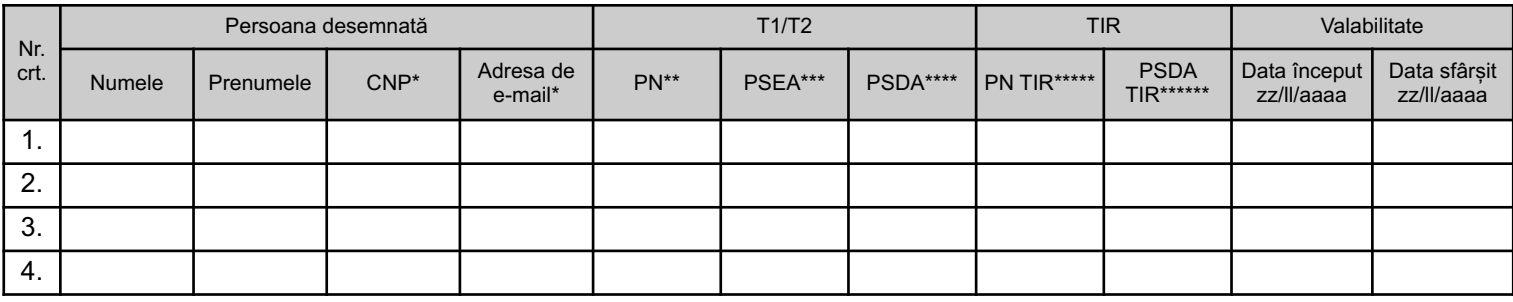

Data ...................

Numele, prenumele și funcția reprezentantului legal

...........................................................................

#### Semnătura și ștampila

.....................................

\* Informații obligatorii.

- \*\*PN procedură normală T1/T2.
- \*\*\*PSEA procedură simplificată expeditor agreat T1/T2.

\*\*\*\*PSDA — procedură simplificată destinatar agreat T1/T2.

\*\*\*\*\*PN TIR — procedură normală TIR.

\*\*\*\*\*\*PSDA TIR — procedură simplificată destinatar agreat TIR.

ANEXA Nr. 8 la norme

MINISTERUL FINANȚELOR PUBLICE AGENȚIA NAȚIONALĂ DE ADMINISTRARE FISCALĂ Direcția tehnologia informației, comunicații și statistică vamală

Către

.................................

#### **DECIZIA DE SUSPENDARE**

**nr. ................................. data ..........................................**

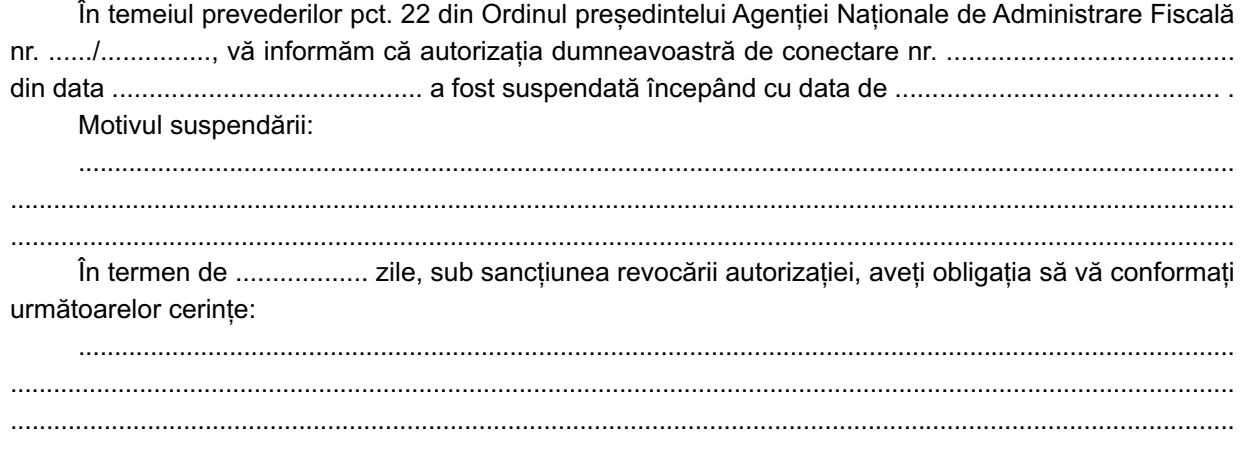

#### Director DTICSV,

.........................................

ANEXA Nr. 9 la norme

MINISTERUL FINANȚELOR PUBLICE AGENȚIA NAȚIONALĂ DE ADMINISTRARE FISCALĂ Direcția tehnologia informației, comunicații și statistică vamală

Către

.................................

### **DECIZIA DE REVOCARE**

**nr. ................................. data ..........................................**

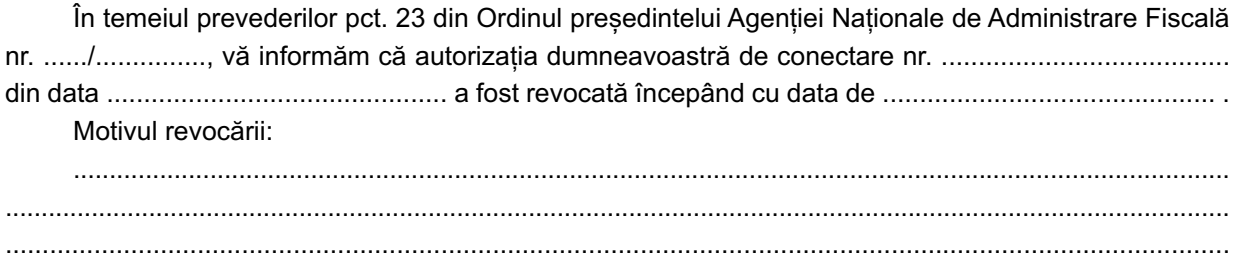

#### Director DTICSV,

.........................................

ANEXA Nr. 10 la norme

MINISTERUL FINANȚELOR PUBLICE AGENȚIA NAȚIONALĂ DE ADMINISTRARE FISCALĂ Direcția tehnologia informației, comunicații și statistică vamală

Către

.................................

# **DECIZIA DE ANULARE**

**nr. ................................. data ..........................................**

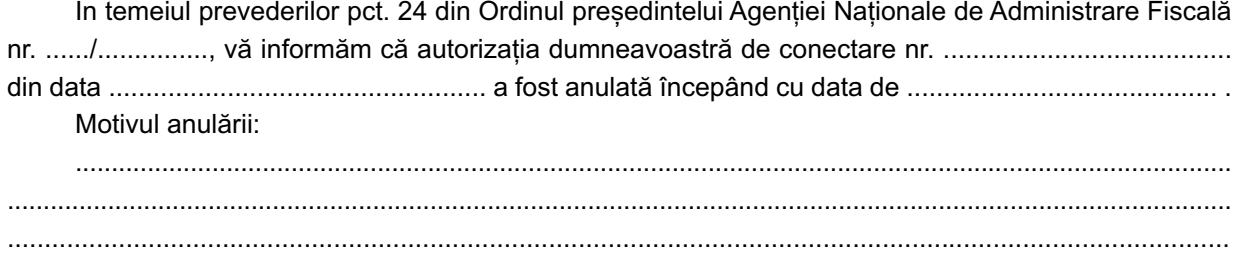

Director DTICSV,

.........................................

# **ACTE ALE AUTORITĂȚII ELECTORALE PERMANENTE**

AUTORITATEA ELECTORALĂ PERMANENTĂ

# **HOTĂRÂRE**

# **privind desemnarea reprezentanților Autorității Electorale Permanente în birourile electorale județene, birourile electorale ale sectoarelor municipiului București și biroul electoral pentru secțiile de votare din străinătate, constituite la alegerile pentru Președintele României din anul 2014**

Având în vedere dispozițiile art. 18 alin. (1) și (2), precum și ale art. 20 alin. (1) și (2) din Legea nr. 370/2004 pentru alegerea Președintelui României, republicată, cu modificările și completările ulterioare,

văzând Nota nr. 11.947 din 8 septembrie 2014, emisă de Departamentul de organizare a proceselor electorale,

în temeiul art. 65 alin. (4) din Legea nr. 35/2008 pentru alegerea Camerei Deputaților și a Senatului și pentru modificarea și completarea Legii nr. 67/2004 pentru alegerea autorităților administrației publice locale, a Legii administrației publice locale nr. 215/2001 și a Legii nr. 393/2004 privind Statutul aleșilor locali, cu modificările și completările ulterioare,

**Autoritatea Electorală Permanentă** adoptă prezenta hotărâre.

Art. 1. — Se desemnează reprezentanții Autorității Electorale Permanente în birourile electorale județene, birourile electorale ale sectoarelor municipiului București și biroul electoral pentru secțiile de votare din străinătate, constituite la alegerile pentru Președintele României din anul 2014, potrivit listei prevăzute în anexa care face parte integrantă din prezenta hotărâre.

Art. 2. — Prezenta hotărâre se publică în Monitorul Oficial al României, Partea I.

> Președintele Autorității Electorale Permanente, **Ana Maria Pătru**

> > Contrasemnează: Vicepreședinte, **Dan Vlaicu** Vicepreședinte, **Marian Muhuleț**

București, 10 septembrie 2014 Nr. 17.

#### **LISTA**

#### **reprezentanților Autorității Electorale Permanente desemnați în birourile electorale județene, birourile electorale ale sectoarelor municipiului București și biroul electoral pentru secțiile de votare din străinătate, constituite la alegerile pentru Președintele României din anul 2014**

- 1. Biroul Electoral Județean Alba Burba Elena
- 2. Biroul Electoral Județean Arad Florea Oana Gabriela
- 3. Biroul Electoral Județean Argeș Nicolescu Gheorghița
- 4. Biroul Electoral Județean Bacău Chiriac Constantin
- 5. Biroul Electoral Județean Bihor Tuluc Oana
- 6. Biroul Electoral Județean Bistrița-Năsăud Partene Valerica
	- 7. Biroul Electoral Județean Botoșani Sandu Mihaela
	- 8. Biroul Electoral Județean Brașov Petra Claudiu Nicolae 9. Biroul Electoral Județean Brăila — Mototolea Felicia-

Carmen 10. Biroul Electoral Județean Buzău — Ionașcu Adriana

11. Biroul Electoral Județean Caraș-Severin — Amzoi Nicolae

12. Biroul Electoral Județean Călărași — Ivan Iulian Alexandru

- 13. Biroul Electoral Județean Cluj —Tegzeșiu Dan Ion
- 14. Biroul Electoral Județean Constanța Fulop Andrei **Octavian** 
	- 15. Biroul Electoral Județean Covasna Farkaș Laszlo
	- 16. Biroul Electoral Județean Dâmbovița Cosma Alice
- 17. Biroul Electoral Județean Dolj Săvulescu Radu Cosmin

18. Biroul Electoral Județean Galați — Mihalache Andi

- 19. Biroul Electoral Județean Giurgiu David Gabriela
- 20. Biroul Electoral Județean Gorj Zăuleț Amza Elena
- 21. Biroul Electoral Județean Harghita Dănilă-Bekesi Maria Magdalena
	- 22. Biroul Electoral Județean Hunedoara Dako Melinda
- 23. Biroul Electoral Județean Ialomița Românu Marian Florin
	- 24. Biroul Electoral Județean Iași Boboc Andreea
	- 25. Biroul Electoral Județean Ilfov Grigore Nicoleta
	- 26. Biroul Electoral Județean Maramureș Nica Doriana
	- 27. Biroul Electoral Județean Mehedinți Roșca Ana
	- 28. Biroul Electoral Județean Mureș Kutcher Dana
	- 29. Biroul Electoral Județean Neamț Anton Eduard
	- 30. Biroul Electoral Județean Olt Chirhoc Dragoș Vasile
	- 31. Biroul Electoral Județean Prahova Savu Andrei
- 32. Biroul Electoral Județean Satu Mare Rusu Loredana Mihaela
	- 33. Biroul Electoral Județean Sălaj Mante Simona
	- 34. Biroul Electoral Județean Sibiu Zicu Cristina Raluca
	- 35. Biroul Electoral Județean Suceava Moraru Cristina
	- 36. Biroul Electoral Județean Teleorman Palea Emanuel

37. Biroul Electoral Județean Timiș — Mihai Camelia Maria

38. Biroul Electoral Județean Tulcea — Andrei Mihaela

39. Biroul Electoral Județean Vaslui — Iftene Maricica

- 40. Biroul Electoral Județean Vâlcea Vilău Lidia
- 41. Biroul Electoral Județean Vrancea Necula Iuliana

42. Biroul Electoral al Sectorului 1 al Municipiului București — Necula Lucia-Alina

43. Biroul Electoral al Sectorului 2 al Municipiului București — Andreescu Anca

44. Biroul Electoral al Sectorului 3 al Municipiului București — Ivănoiu Laura

45. Biroul Electoral al Sectorului 4 al Municipiului București — Roxana Stefan

46. Biroul Electoral al Sectorului 5 al Municipiului București — Pârle Liliana

47. Biroul Electoral al Sectorului 6 al Municipiului București — Andreescu Cristian

48. Biroul electoral pentru secțiile de votare din străinătate — Duță Daniel

**EDITOR: GUVERNUL ROMÂNIEI**

"Monitorul Oficial" R.A., Str. Parcului nr. 65, sectorul 1, București; C.I.F. RO427282, IBAN: RO55RNCB0082006711100001 Banca Comercială Română - S.A. - Sucursala "Unirea" București și IBAN: RO12TREZ7005069XXX000531 Direcția de Trezorerie și Contabilitate Publică a Municipiului București (alocat numai persoanelor juridice bugetare) Tel. 021.318.51.29/150, fax 021.318.51.15, e-mail: marketing@ramo.ro, internet: www.monitoruloficial.ro Adresa pentru publicitate: Centrul pentru relații cu publicul, București, șos. Panduri nr. 1, bloc P33, parter, sectorul 5, tel. 021.401.00.70, fax 021.401.00.71 și 021.401.00.72

Tiparul: "Monitorul Oficial" R.A.

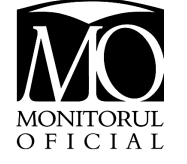

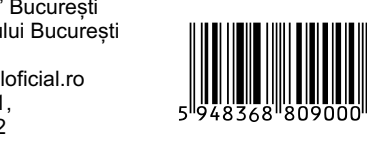